# Technical Information Field Data Manager Software MS20

PC reporting software for data management and visualization

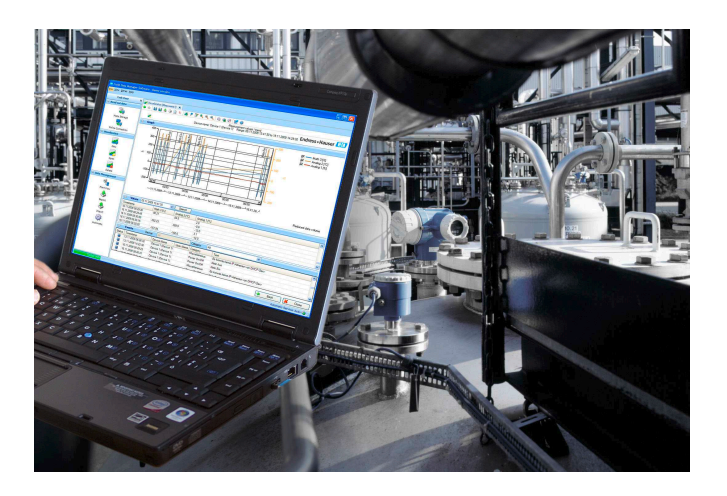

#### Applications

- Store and visualize historical data
- Read out measured data via online interface or from mass storage
- Create reports and templates
- SQL database / tamper-proof data storage
- Export / import data
- Automatic service for report generation, printing reports, read out of data, storing of data, secure export, pdf generation

#### Your benefits

- Reliable process documentation
- Intuitive user guidance and modern interface
- Highest safety through tamper-proof data storage and extensive user management functions
- Reduced data management costs due to data archiving
- Flexibility through SQL database
- Central database

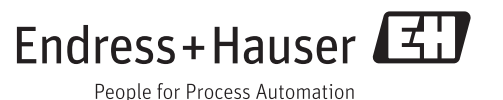

## General information

Field Data Manager (FDM) is a software package offering central data management and visualization of stored data.

This allows complete documentation of the data from a measuring point, e.g.:

- Measurement values
- Diagnostics events
- Analyses
- Event log / Audit Trail

The following versions of the software are available:

- Essential Version: Free-of-charge version of the software with restricted functionality.
- Professional Trial Version: Trial Version with full functionality but with a time restriction of 90 days. After 90 days FDM will be downgraded to the Essential Version.
- Professional Version: Version with full functionality that can be purchased via a license model.

A change from the Essential Version and the Trial Version to the Professional Version is possible at any time by entering a valid license key.

FDM stores the data tamper-proof in a SQL database. The database can be installed locally or in a network (client/server). Following databases are supported:

- PostgreSQL™ (for Essential, Trial and Professional Version):
- You can use the PostgreSQL database provided on the Field Data Manager Software CD. • Oracle™ (for Trial and Professional Version):
- Version 8i or higher. For a login account please contact your database administrator. • Microsoft SQL Server™ (for Trial and Professional Version):
- Version 2005 or higher. For a login account please contact your database administrator.

Versions *The following table shows the different functions of the diverse versions of the Field Data Manager Software:*

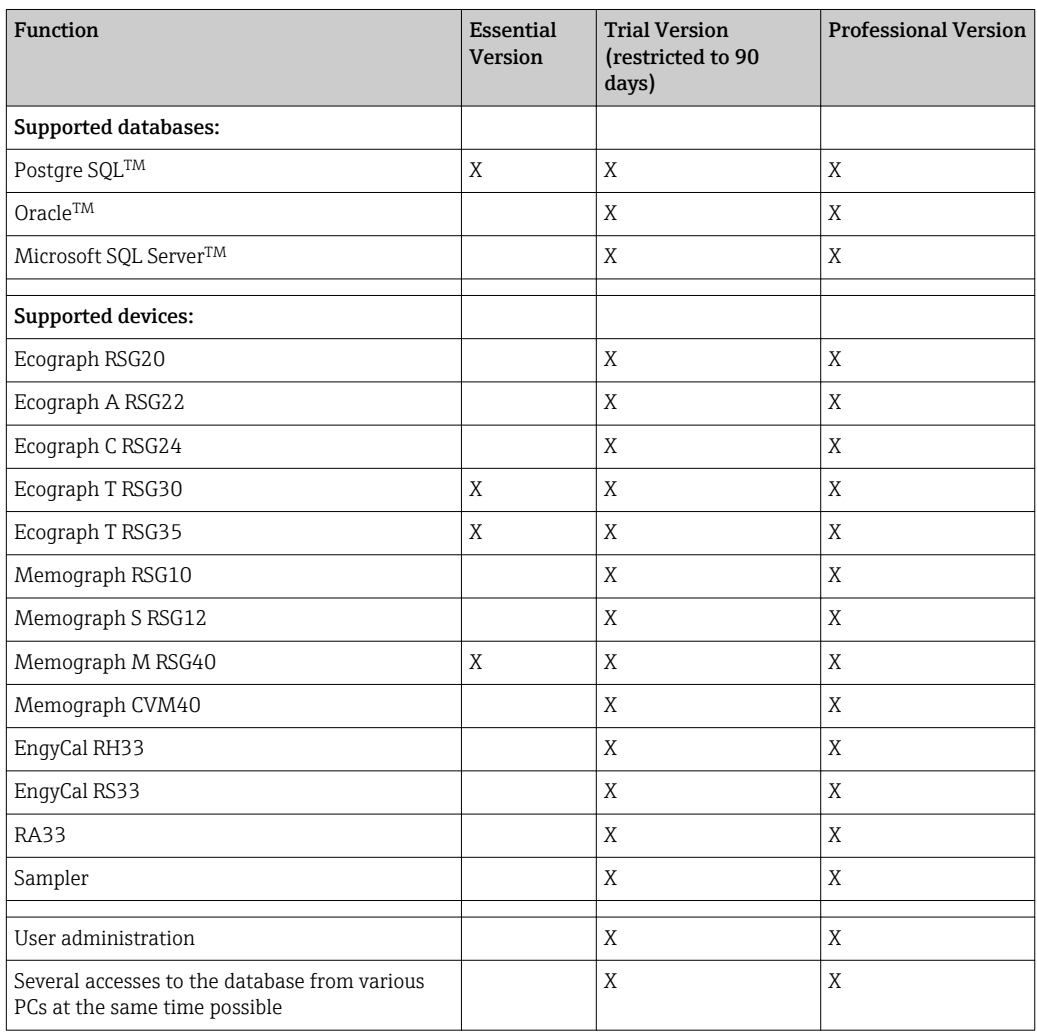

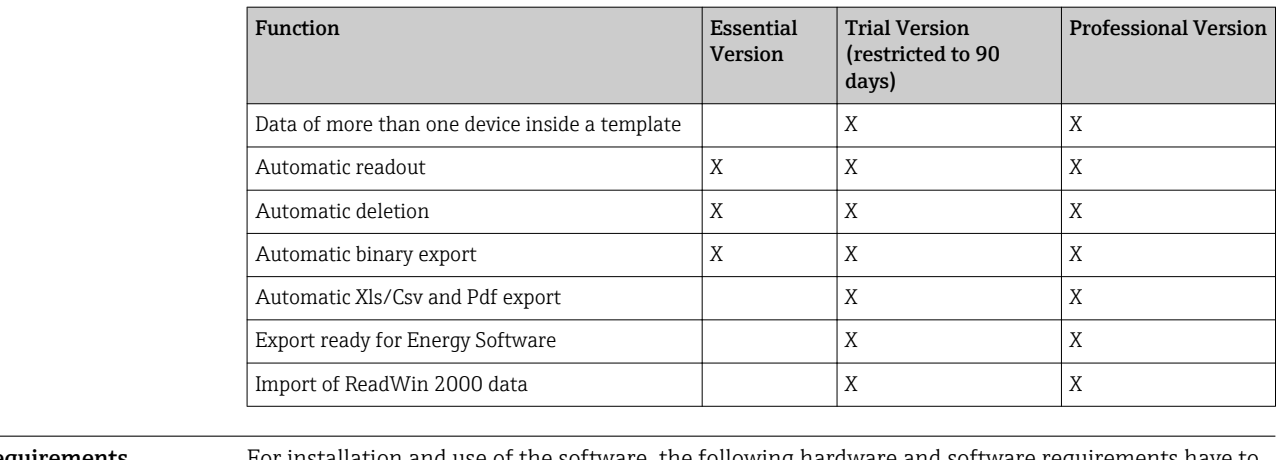

System requirements For installation and use of the software, the following hardware and software requirements have to be fulfilled:

Hardware:

- PC with Pentium<sup>TM</sup> 4 ( $\geq$ 2 GHz)
- PC with PentiumTM M (≥1 GHz)
- PC with AMDTM (≥1 GHz)
- At least 512 MB RAM cache
- At least 1 GB free hard disk space
- Display resolution at least 1024 x 800 pixel
- CD-ROM drive

Software:

- $\bullet$  Microsoft<sup>TM</sup> Windows<sup>TM</sup> 2000 SP4
- MicrosoftTM WindowsTM 2003 Server R2 SP2 Standard, Enterprise (32 Bit)
- MicrosoftTM WindowsTM 2008 Server (32/64 Bit)
- $\bullet$  Microsoft<sup>TM</sup> XP SP2 (32 Bit)
- $\bullet$  Microsoft<sup>TM</sup> Vista<sup>TM</sup> (32 Bit)
- Windows  $7^{TM}$  (32/64 Bit)
- Windows  $8^{TM}$  (32/64 Bit)
- $\bullet$  Windows<sup>TM</sup> .NET 2.0 SP1

## Ordering information

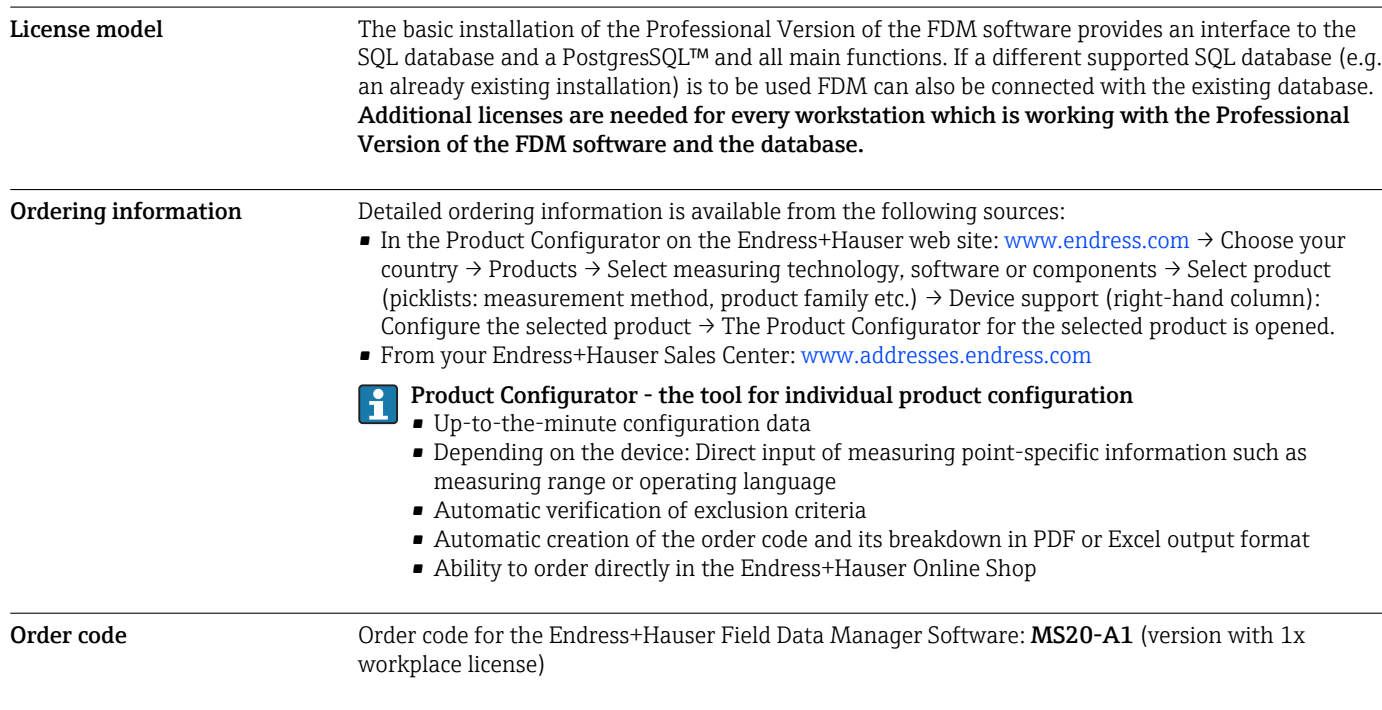

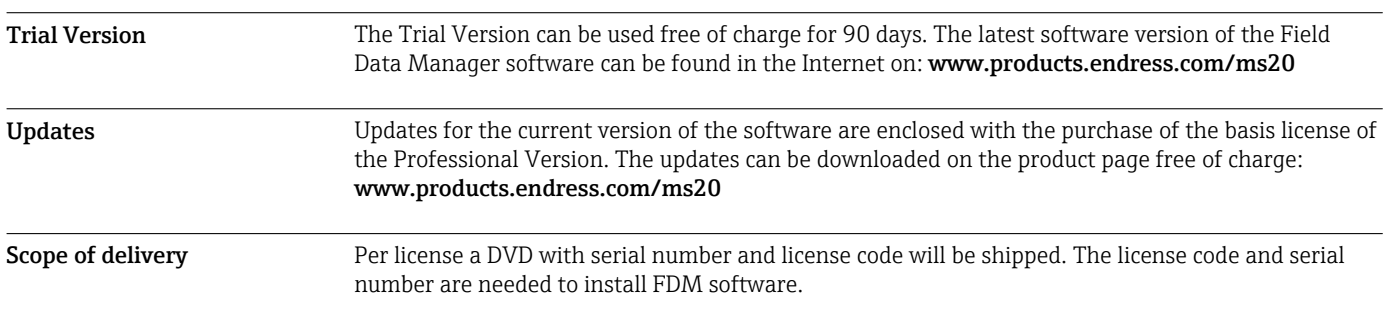

### Documentation

- System Components and Data Managers brochure (FA00016K/09)
- Operating instructions FDM "Field Data Manager Software" Online-Help and Manual (BA00288R/09)
- Brief operating instructions "Field Data Manager Software" (KA00466C/07)

www.addresses.endress.com

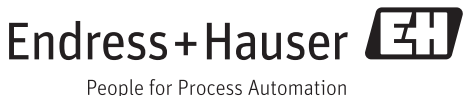